比特币价格突破了27,000美元的大关,显示出加密货币市场的强劲增长势头。作 为全球最大的加密货币之一,比特币的吸引力持续增强,受到了投资者的广泛关注 。然而,投资者应该谨慎对待市场波动性,并在投资前进行充分的研究和风险评估 。加密货币市场充满机会和挑战,只有具备足够的知识和谨慎的态度,才能更好地 把握投资机会。

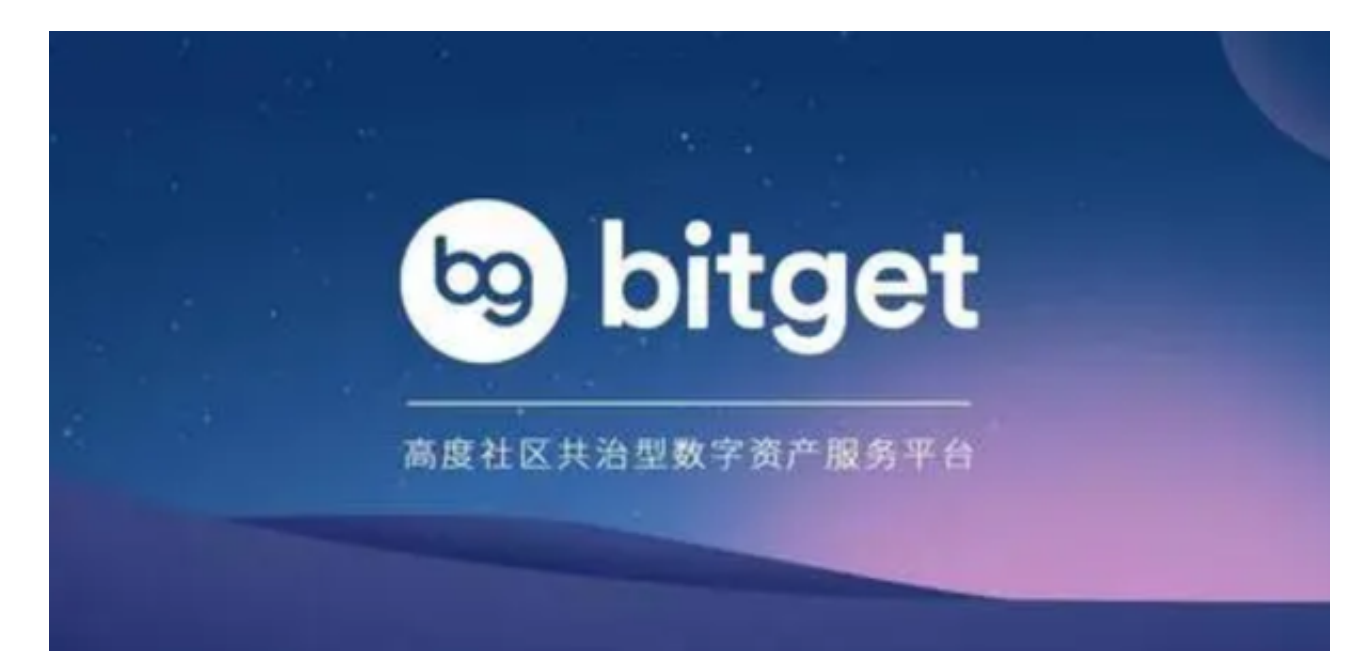

这时候进入加密市场,选择专业的交易所是非常必要的。在此推荐Bitget交易所, Bitget交易所是一款款超棒的区块链教育平台,这里有着非常安全的交易系统,同 时全部的交易过程都是安全透明的,让用户能够更快的找到自己的交易信息,也能 够第一时间获取到币圈中的投资动态。根据 Coingecko数据,目前, Bitget 是排名前五的合约交易平台,以及排名前十的现货交易平台。

Bitget 是第一个推出跟单交易的主流加密交易所, Bitget 是世界上最大的加密资产跟单交易平台。Bitget 现支持合约跟单交易、现货跟单交 易、策略跟单交易。在订购满足回报及风险预期的策略之前,新用户可以查看带单 员的投资组合以及历史表现。对带单员而言,通过分享交易策略,他们可以获得被 动收益,最高可达跟随者收入的 10%。

 那么怎么登录Bitget交易所进行交易呢?登录Bitget交易所进行交易其实非常简单 ,你可以按照以下步骤进行:

 在你的浏览器中打开Bitget官网:https://www.bitget.com,点击页面顶部右上 角的"登录"按钮。在登录页面中输入你的用户名和密码,并输入验证码,然后点 击"登录"按钮。如果你的账户已经完成KYC认证,你可以在登录后访问交易页面 。

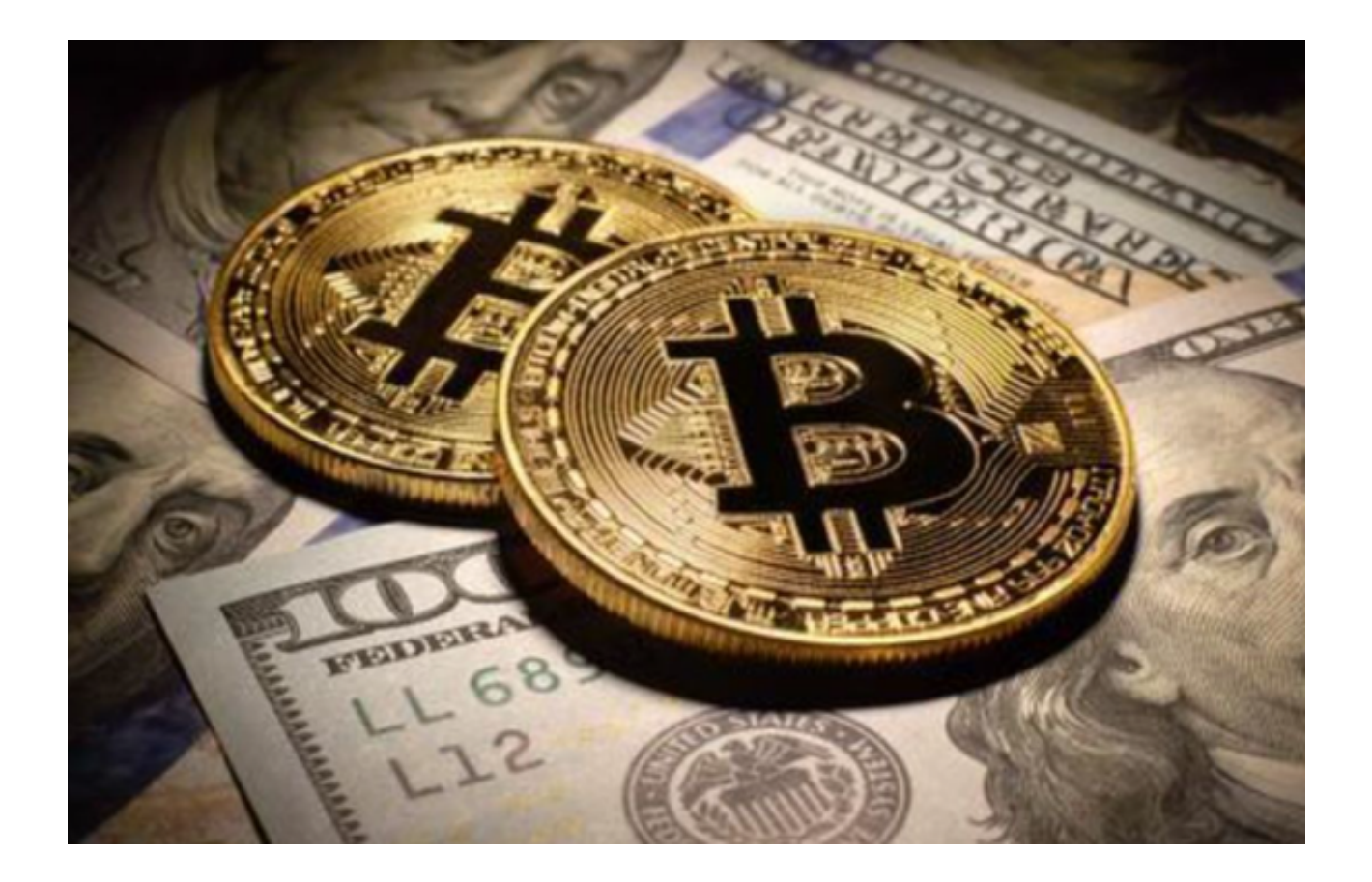

 选择你要进行的交易市场和交易对。例如,如果你要进行比特币交易,可以选择 "BTC市场"然后选择"BTC/USDT"进行交易。在交易页面中,你可以看到当前 市场的价格和深度图,选择你希望交易的价格和数量并点击"买入"或"卖出"按 钮。在执行交易之前,请确保你已经设置了止损和止盈等风险控制模式,以避免交 易出现异常损失。

 需要注意的是,在进行交易之前,你应该先了解交易市场的风险和价格波动特征 ,理性评估自己的风险承受能力,采取适当的交易策略进行交易。同时,建议你始 终关注市场动态,及时调整仓位和风险控制策略。